$\ddot{\phantom{a}}$ 

## PETER WARLOCK

## FOLK-SONG PRELUDES

**FOR** 

**PIANOFORTE** 

AUGENER Ltd. 18 GREAT MARLBOROUGH STREET, LONDON W.1.

## FOLK - SONG PRELUDES

I.

Peter Warlock

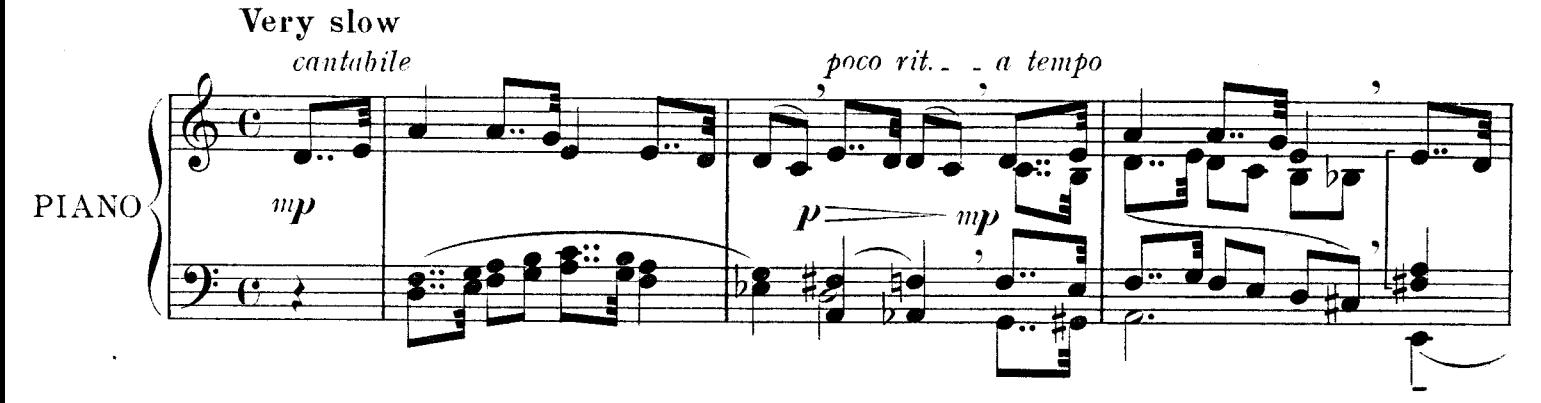

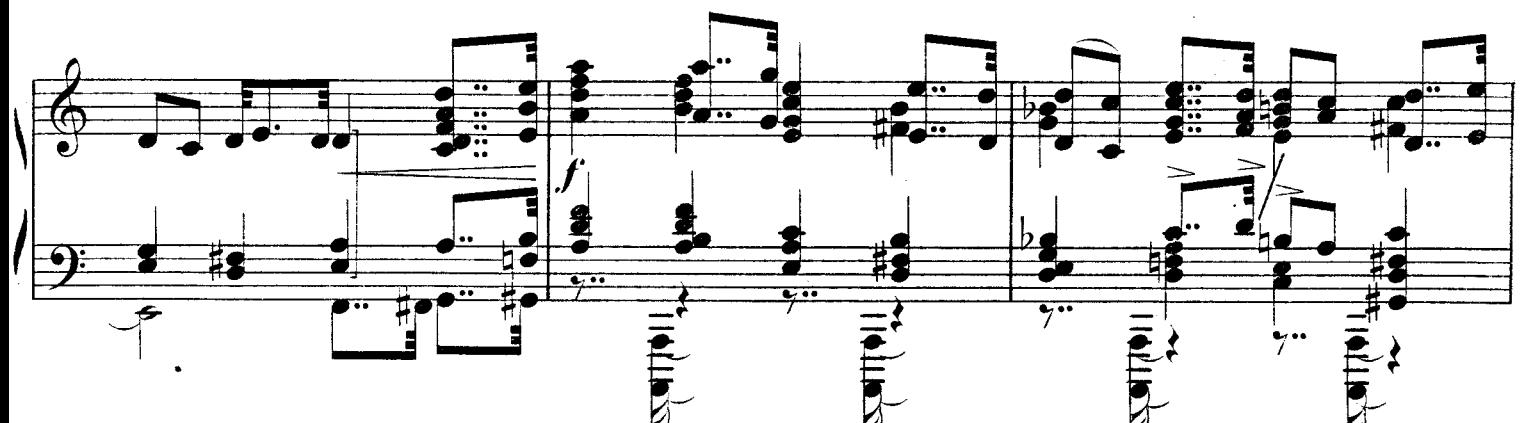

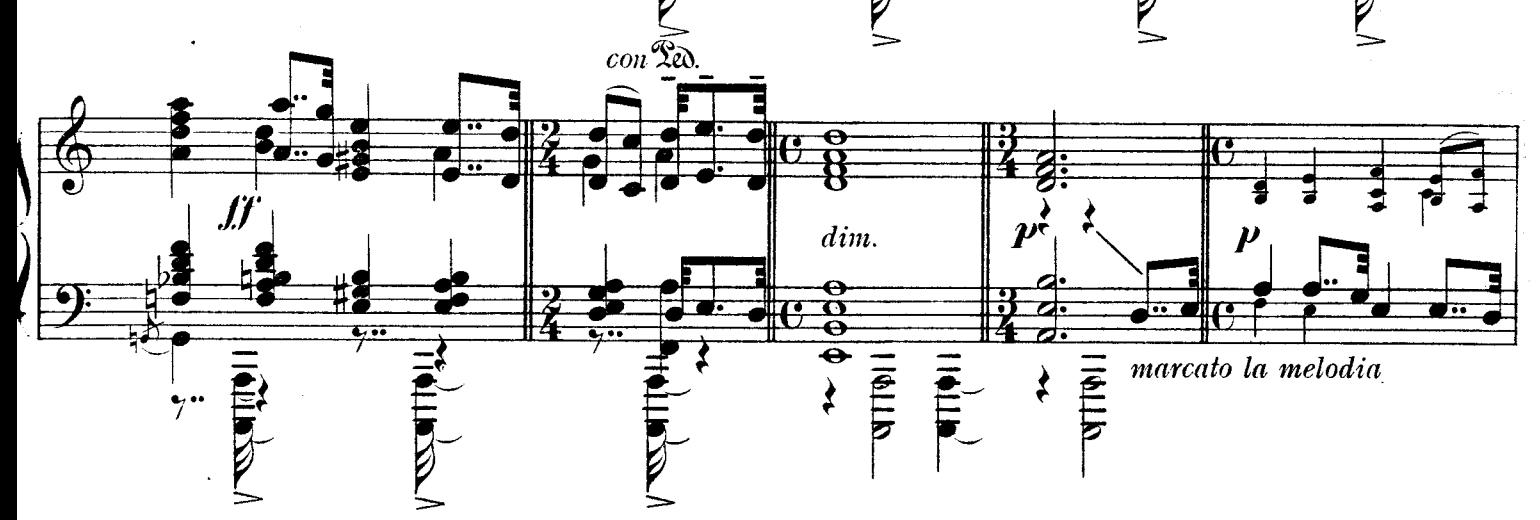

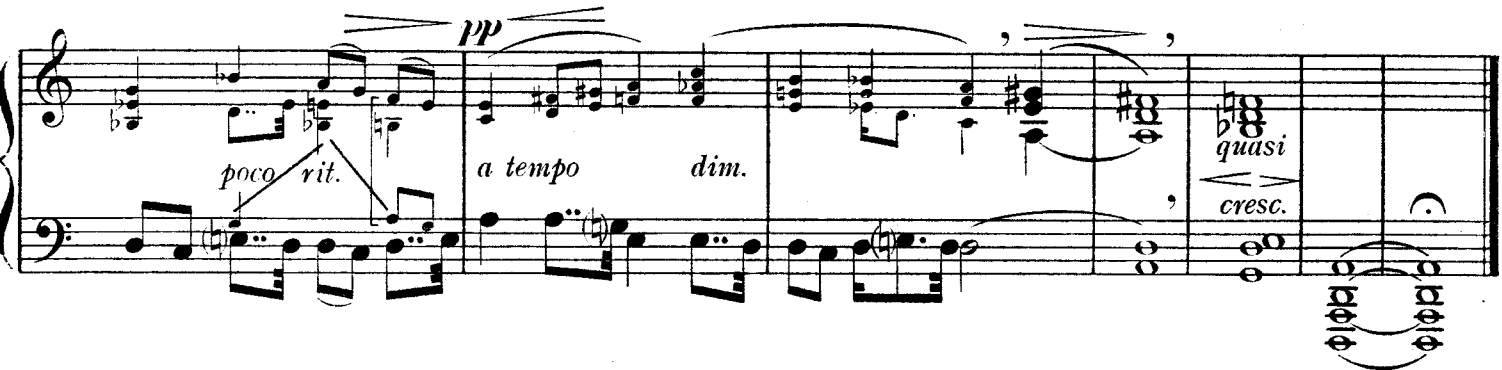

Allegretto rubato cantabile  $n\boldsymbol{p}$ 

II.

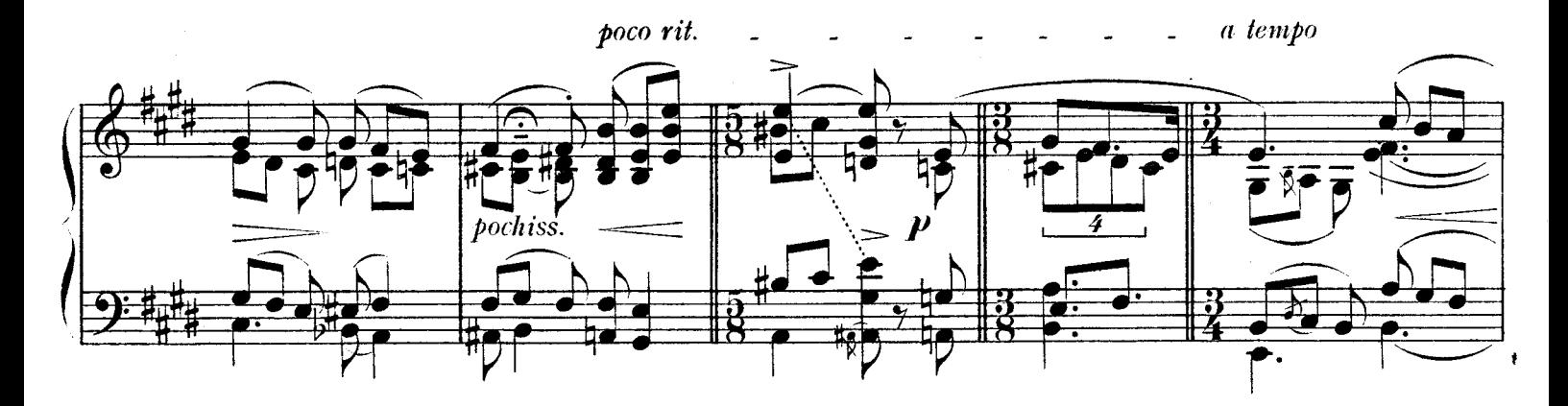

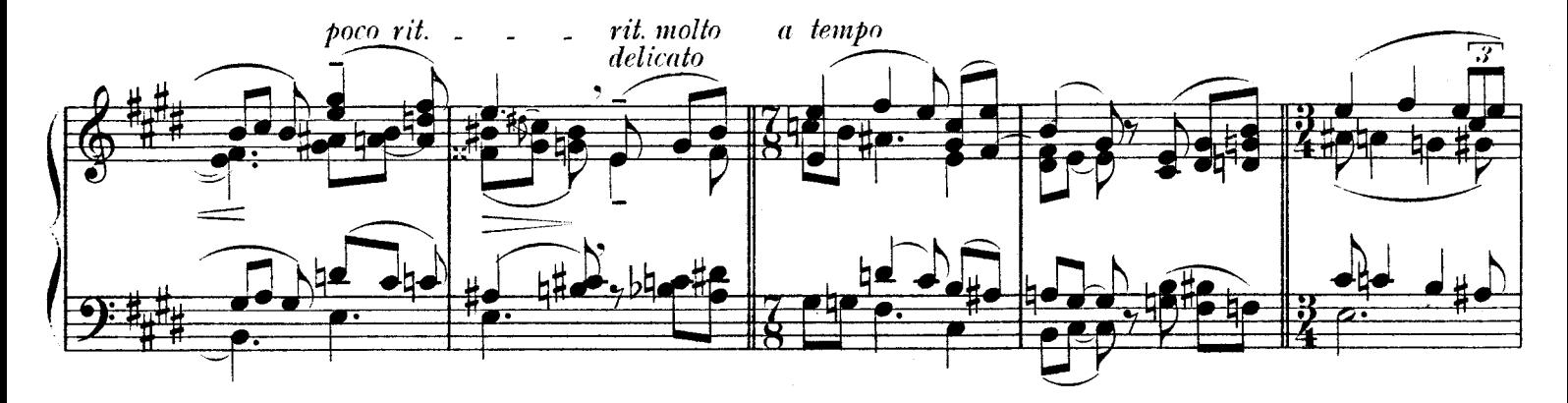

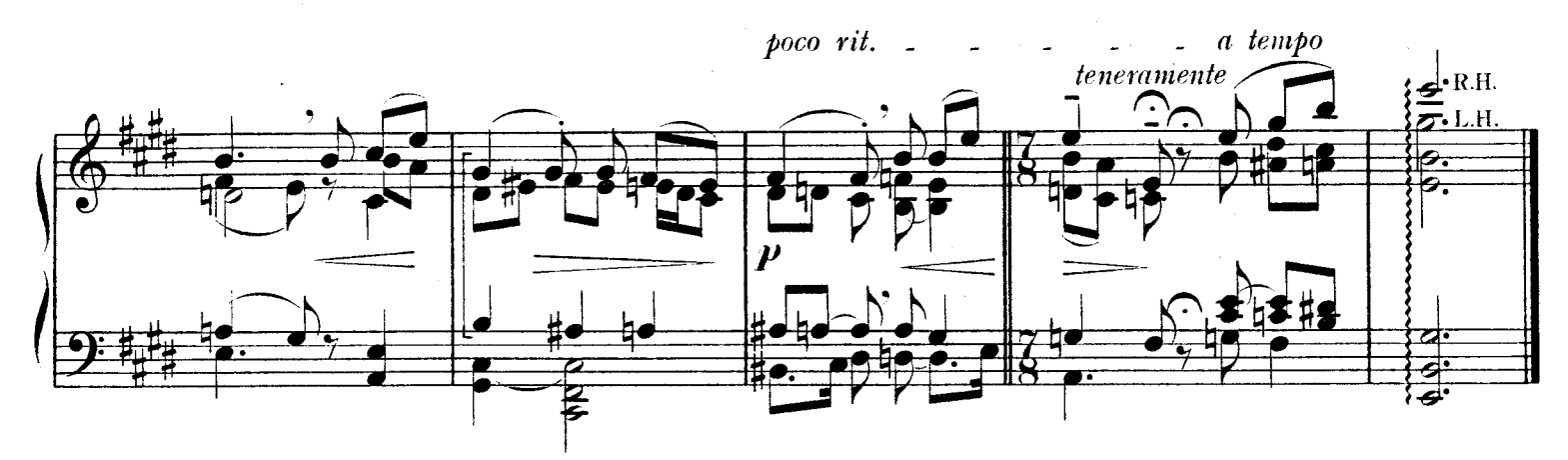

 $\overline{2}$ 

 $\frac{1}{2}$  ,  $\frac{1}{2}$ 

 $\hat{\mathcal{A}}$ 

Copyright 1923, by Augener Ltd.

III.

 $\sim$ 

 $\mathcal{A}^{\mathcal{A}}$ 

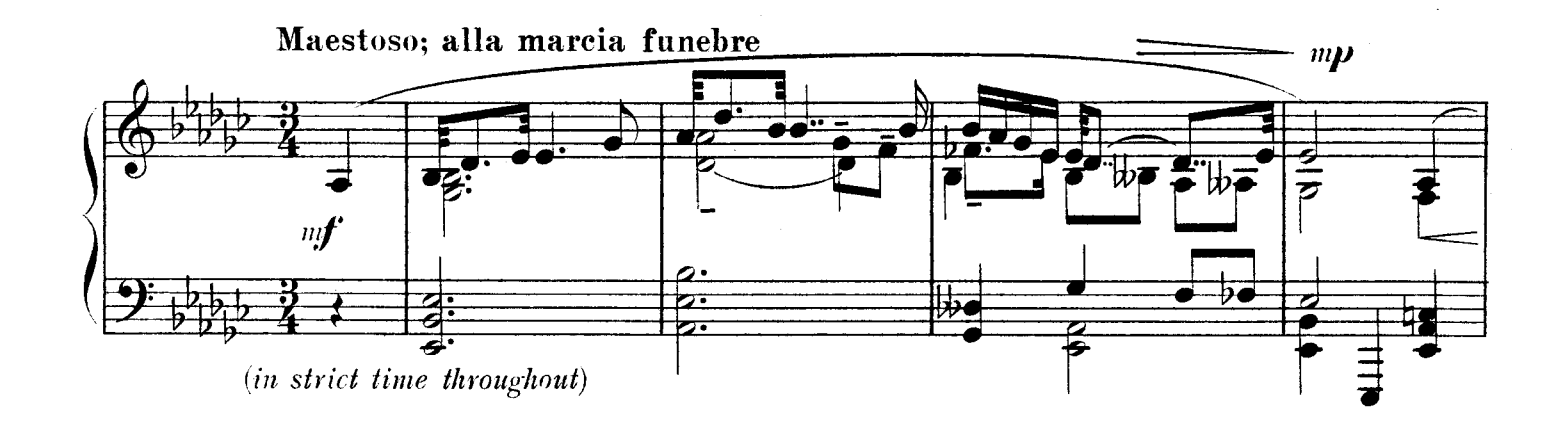

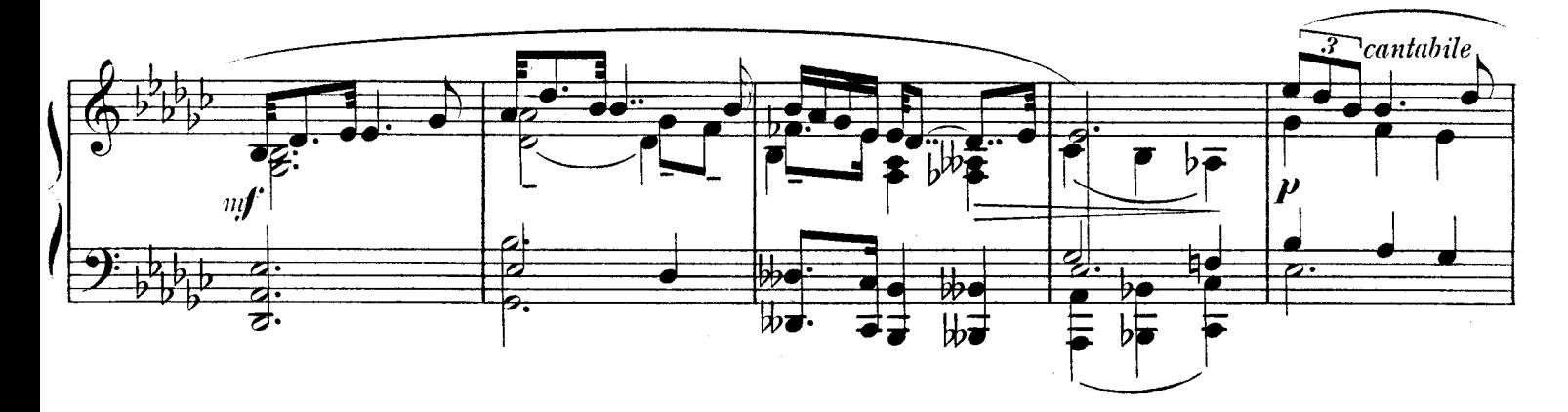

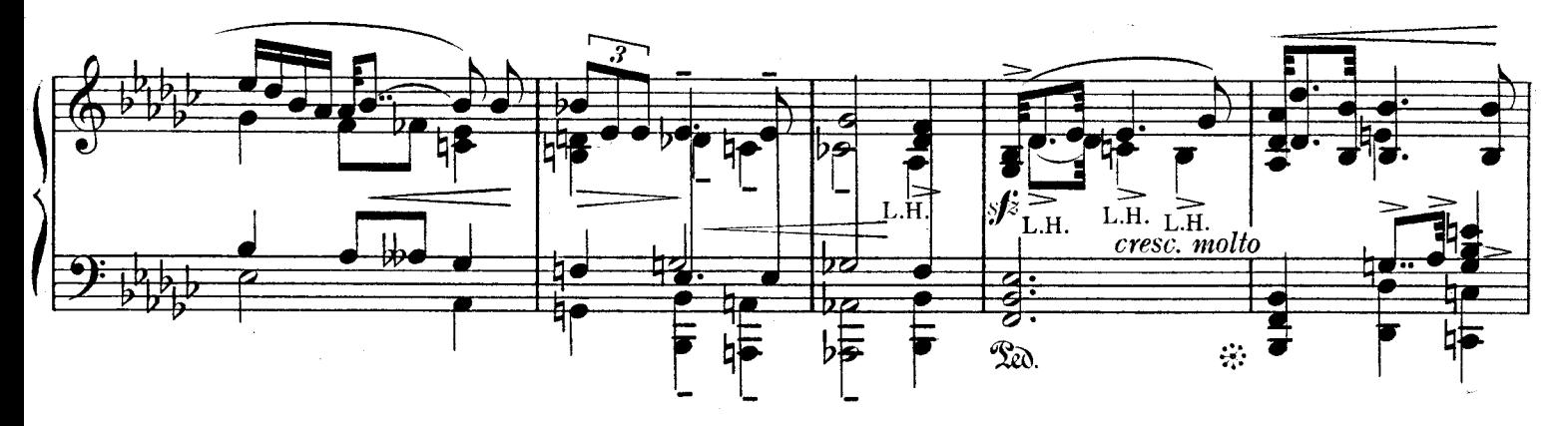

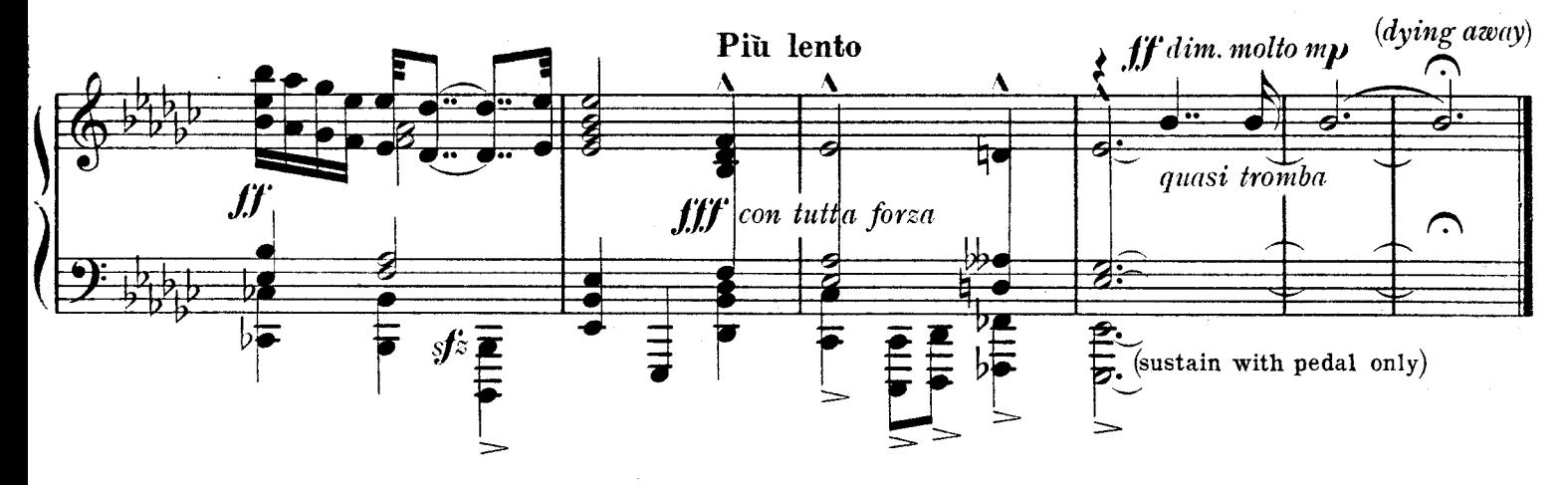

Copyright 1923, by Augener Ltd.

 $\cdot$  3

뺣  $m\ddot{f}$ 73  $\fbox{and}\quad \overline{\mathop{\bigtriangledown_{\hspace{-1.1em} \pmb{\mathcal{C}}}}\nolimits_{\hspace{-1.3em} \pmb{\mathcal{C}}\nolimits}}\ \ \, \overline{\mathop{\bigtriangledown_{\hspace{-1.3em} \pmb{\mathcal{C}}\nolimits}}\nolimits_{\hspace{-1.3em} \pmb{\mathcal{C}}\nolimits}}$ Ņ  $\overline{\mathcal{V}}$  $\overline{\rho}$  $\overline{ }$  $\overline{\mathcal{V}}$  $\overline{\phantom{a}}$  $\overline{p}$ cresc. sempre cresc. poco a poco i pol  $\overline{\overline{}}$  $\overline{D}$  $\overline{p}$  $\overline{D}$ Đ  $\bigcap$  $\frac{1}{2}$  $\frac{1}{2}$ **fff ff** cresc.  $\curvearrowright$  $\frac{\pi}{\mathcal{F}}$  $\overrightarrow{v}$  $\frac{1}{n+1}$ martellato (senza Led.)

```
IV.
```
Fairly slow, but evenly flowing in strict time

Copyright 1923, by Augener Ltd.

 $\overline{4}$ 

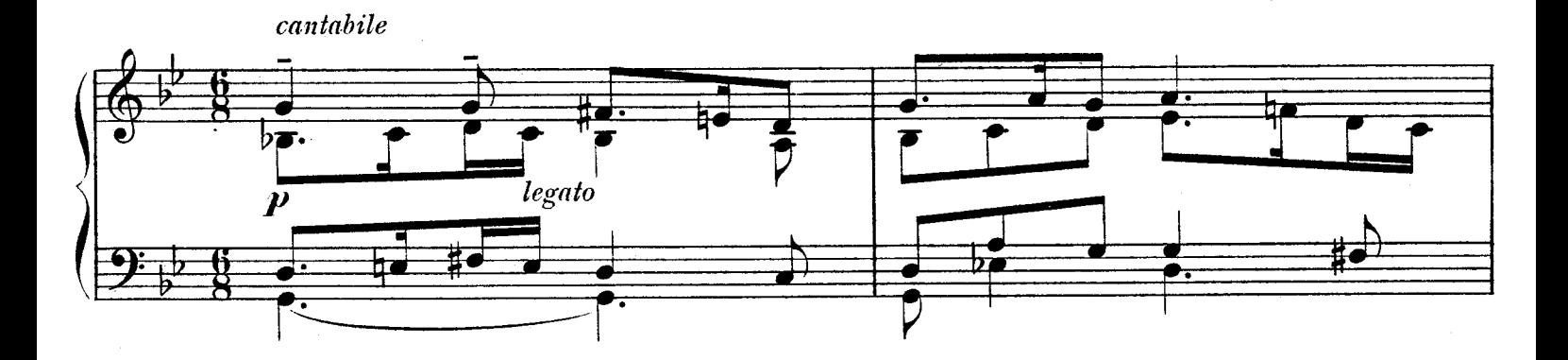

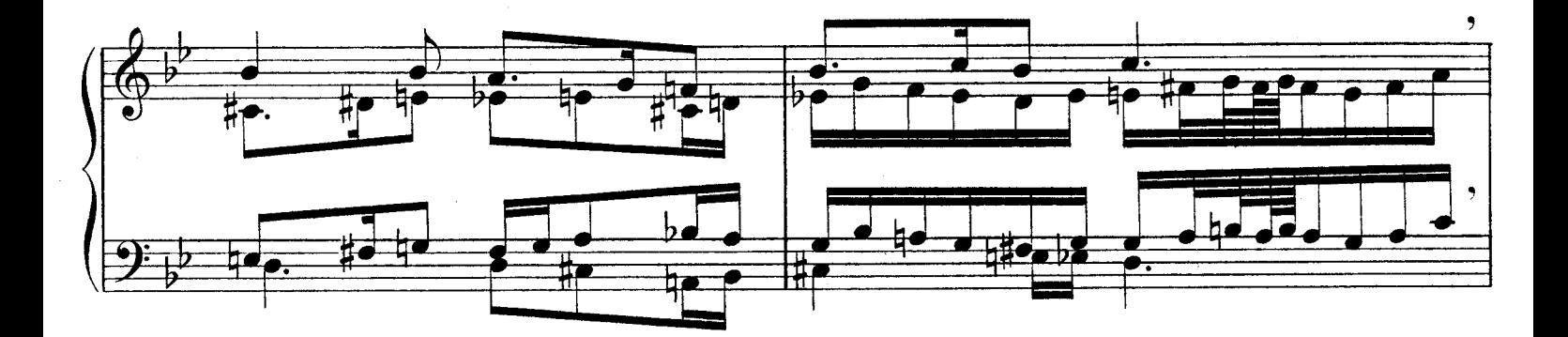

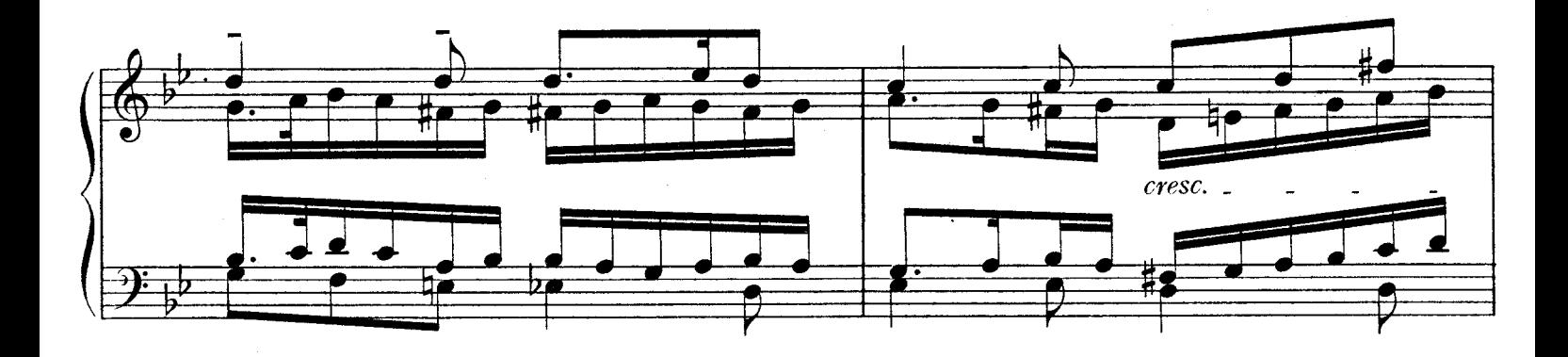

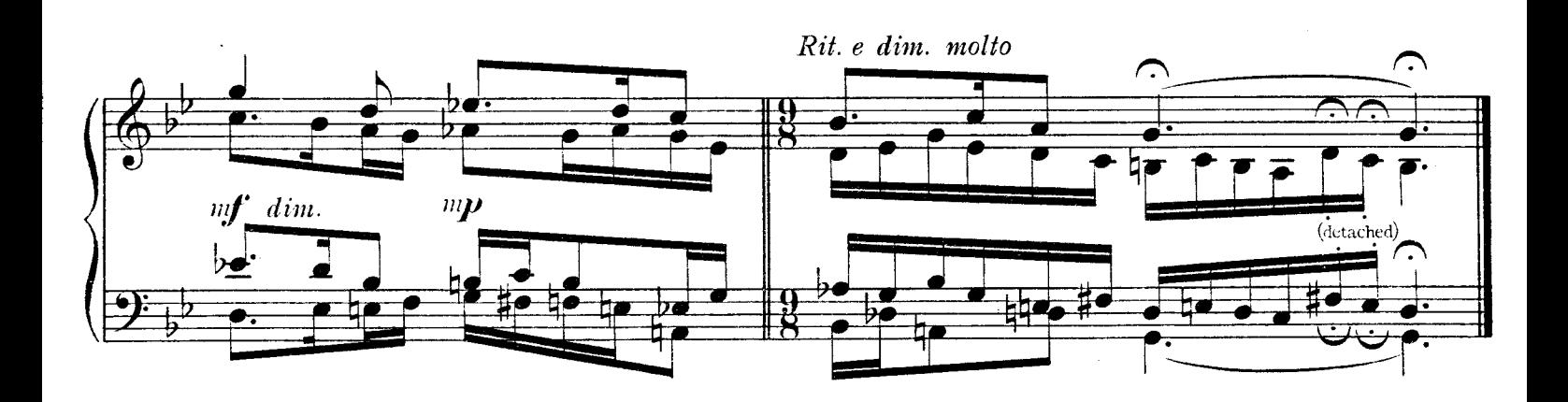

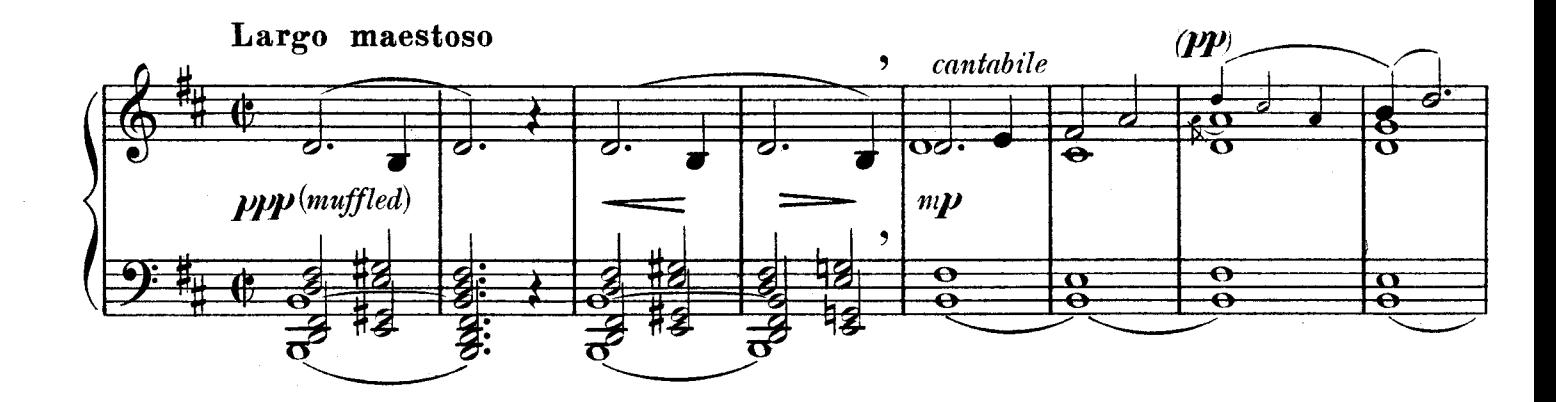

V.

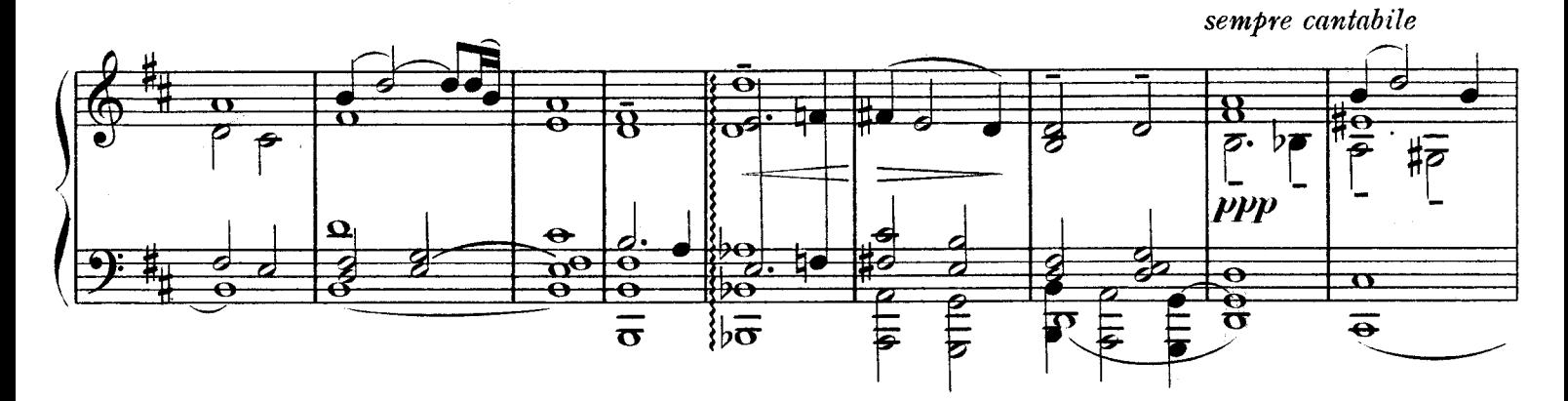

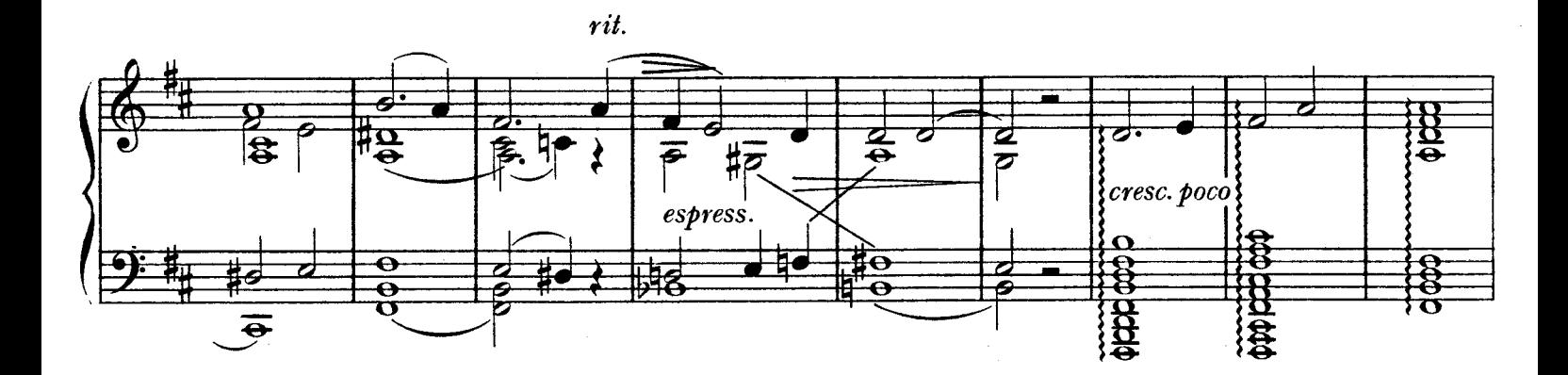

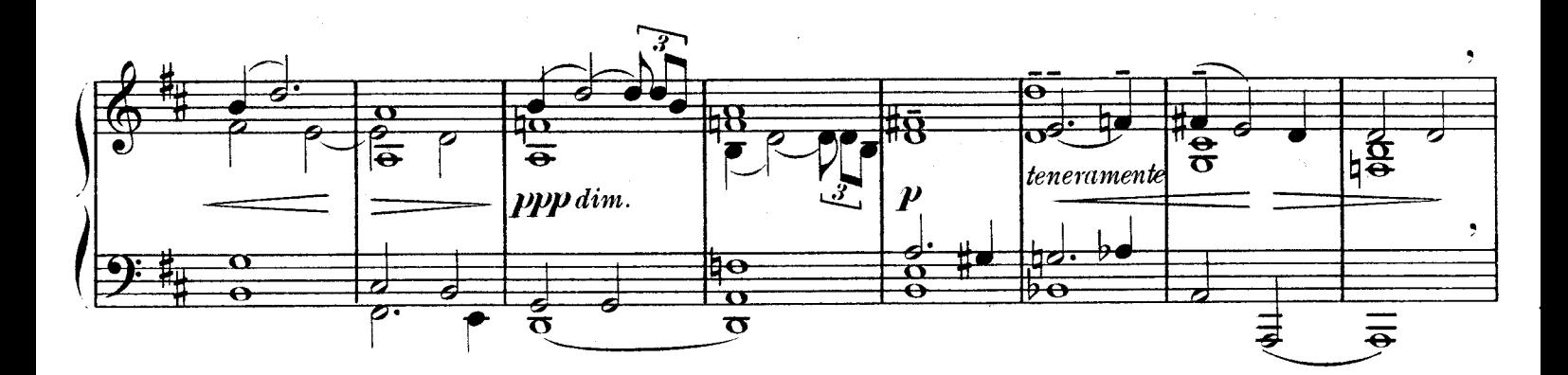

Copyright 1923, by Augener Ltd.

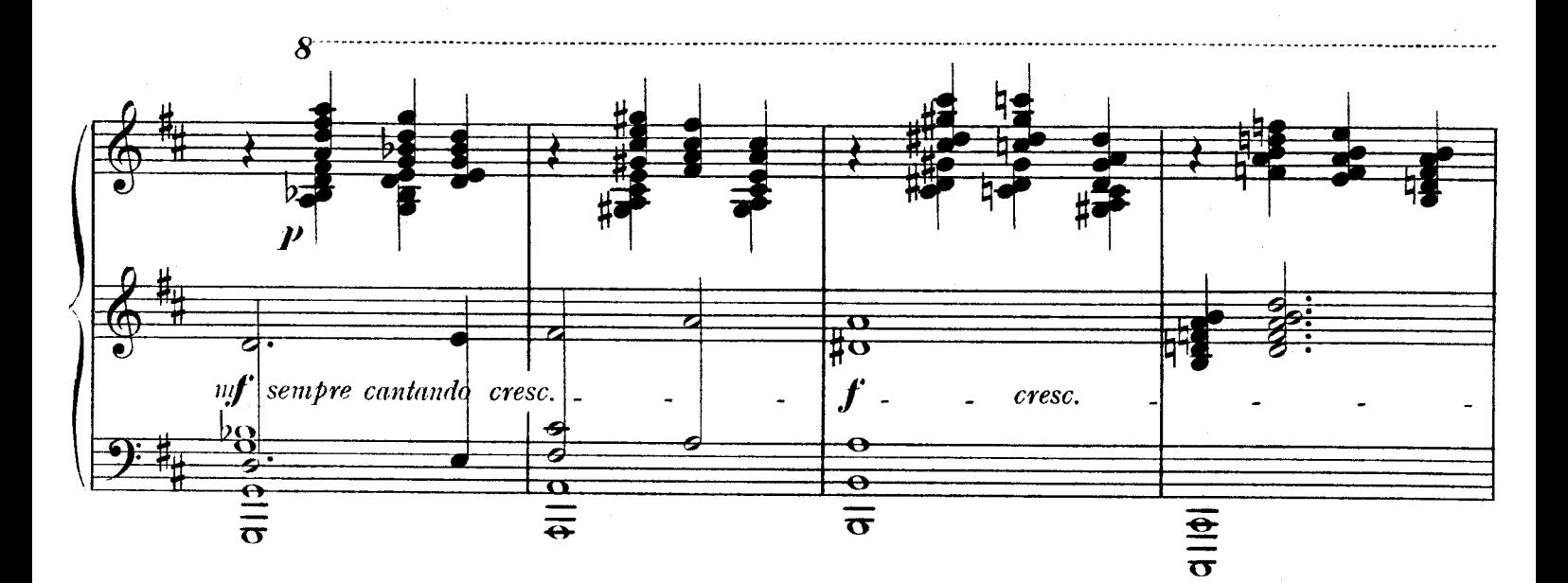

 $\overline{7}$ 

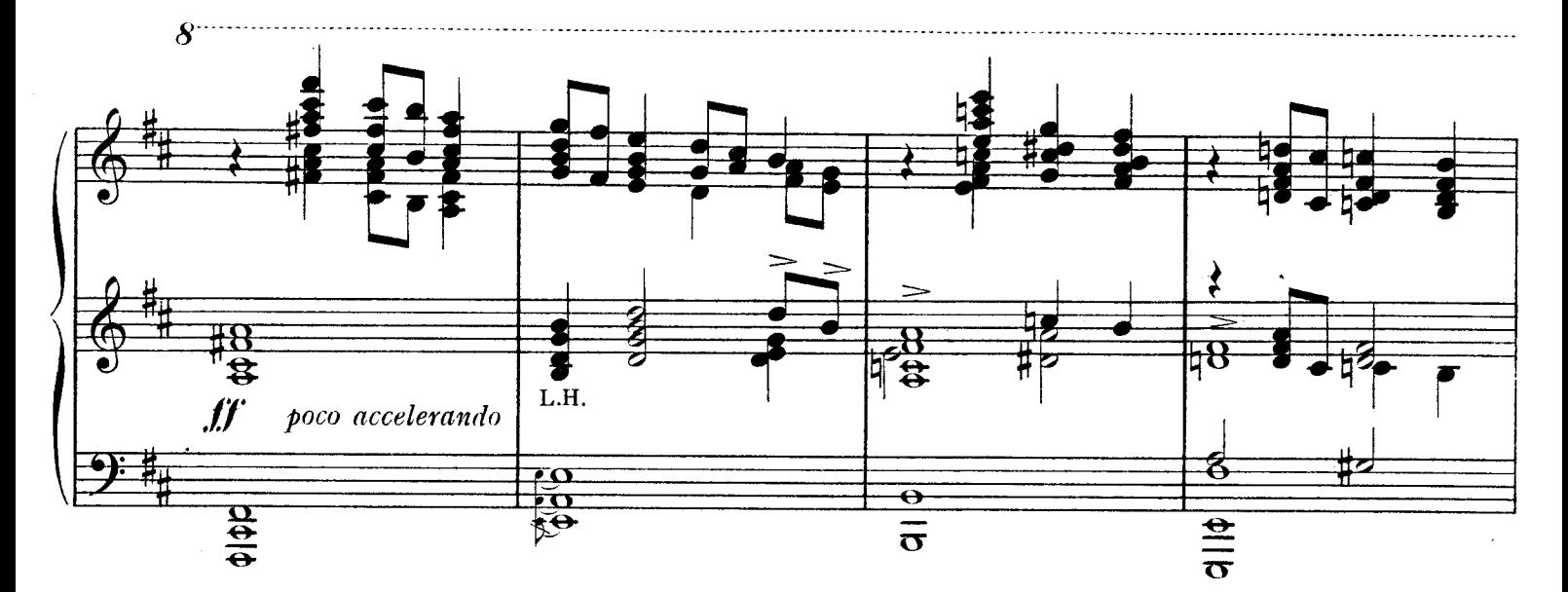

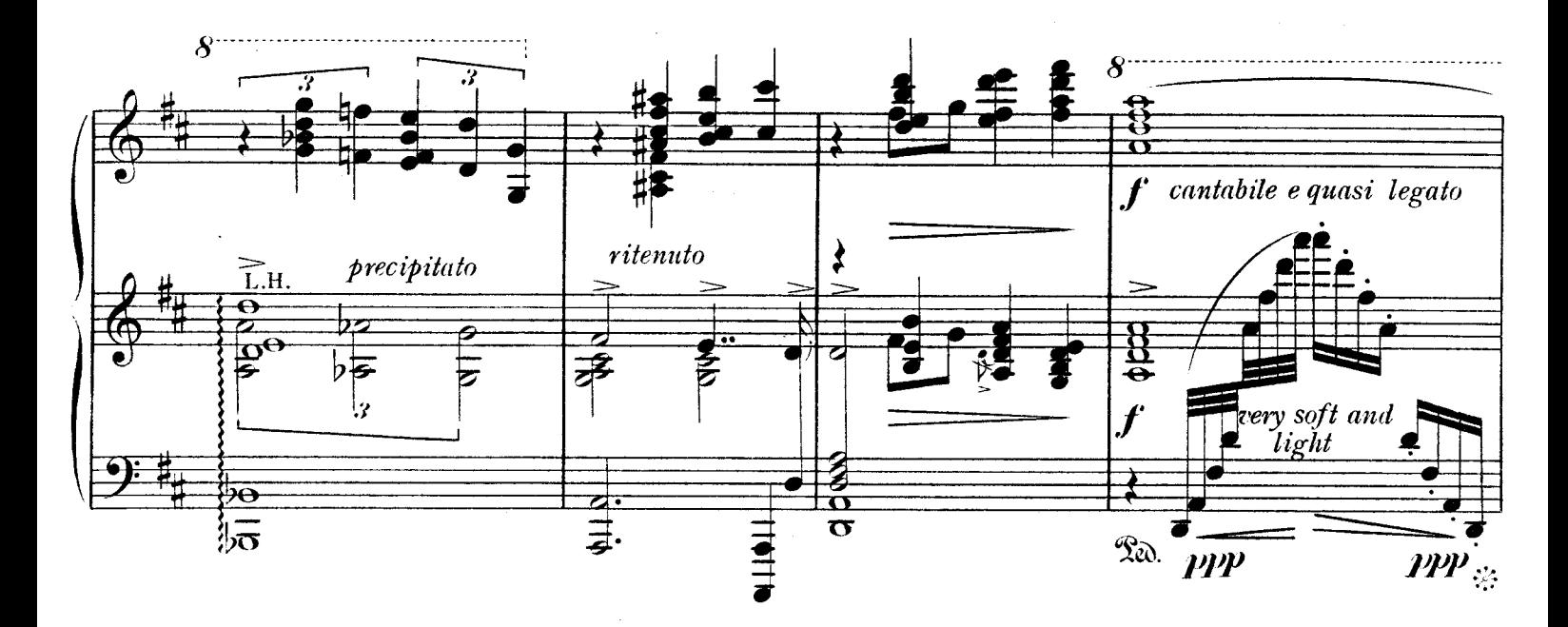

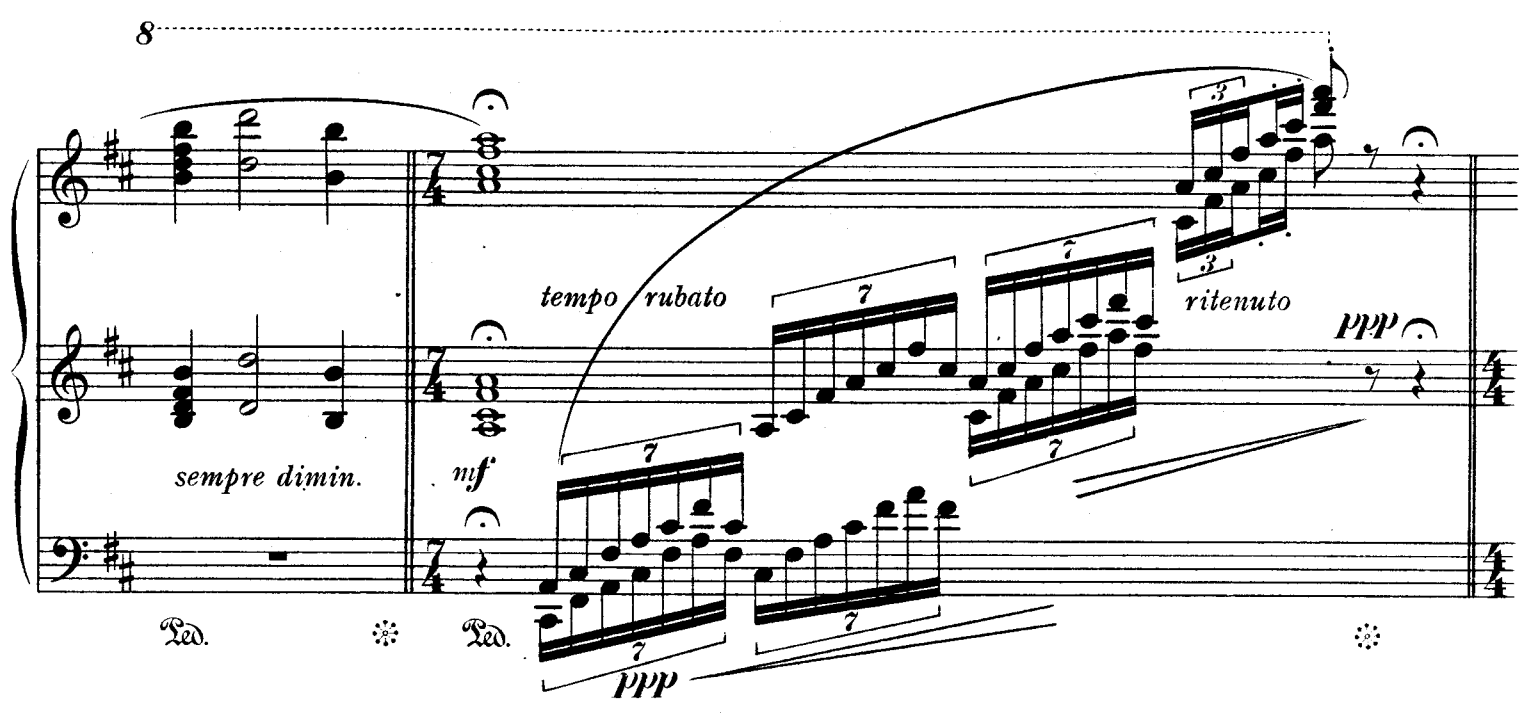

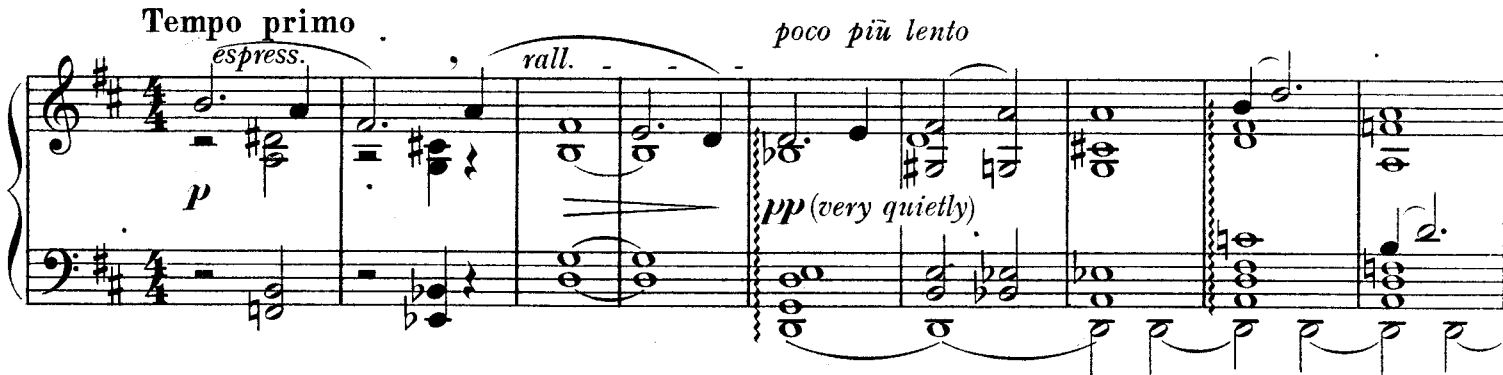

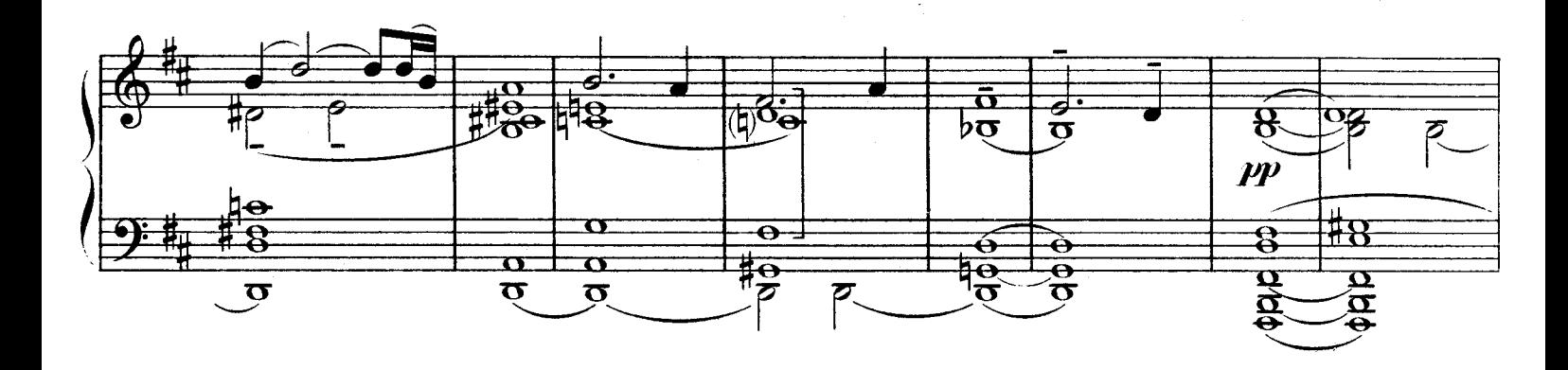

 $\overline{\mathbf{D}}$  $\boldsymbol{\sigma}$ 92  $\mathbf{8}$ Œ ह ₩ 8  $\sigma$  $\sigma$  $\overline{\mathcal{D}}$ **PPPP**  $\curvearrowright$ 48 <del>18</del>  $\mathbf{\Theta}$ 8 8 e  $\frac{\partial}{\partial \alpha}$ 1401001  $\frac{1}{\alpha}$  $| \phi$ gad  $\frac{\mathbf{p}}{\mathbf{p}}$  $\overline{\mathbf{a}}$ Q  $\overline{\mathbf{p}}$  $\boldsymbol{\sigma}$  $\overline{\mathbf{B}}$  $\overline{\mathbf{g}}$  $\tilde{\mathbf{z}}$  $\boldsymbol{\Omega}$ 급